# VDMPad: a Lightweight IDE for Exploratory VDM-SL Specification

Tomohiro Oda Keijiro Araki Peter G. Larsen Software Research Associates, Inc. Kyushu University Aarhus University

This work is supported by Grant-in-Aid for Scientific Research (S) 24220001

## **Agenda**

- 1. Exploratory specification
- 2. VDMPad
- 3. LIVE tastes of VDMPad
- 4. Lightweight IDE for lightweight modeling
- 5. Conclusion

# **Exploratory Specification**

# exploratory specification pre-formal phase

informal requirements

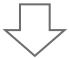

formal specification which FM tools support

# exploratory specification the first step into formal spec

informal requirements

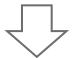

struggle to produce an initial draft of formal spec

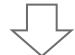

formal specification which FM tools support

#### exploratory specification

## Cycle of exploration

### informal requirements

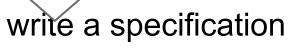

by understanding the domain

understand a domain

by writing the specification

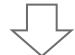

rigorous formal specification which FM tools effectively support

## exploratory specification

informal requirements

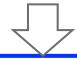

exploratory formal specification

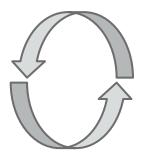

write a specification

by understanding the domain

understand a domain

by writing the specification

formal specification which FM tools effectively support

# exploratory specification Challenges

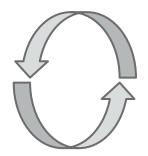

write a specification
by understanding the domain

understand a domain by writing the specification

### Repeat trial and error

various abstraction of the domain various constructs of the language

### The problem definition is not clear.

Because we ARE defining it.

We learn the nature of the problem from the spec you will write.

# **VDMPad**

### **VDMPad**

### A lightweight VDM-SL IDE for

- exploratory formal specification
- introductory education of VDM-SL

with LIVE tastes

#### **VDM-SL**

### **Quick overview of VDM-SL**

- types
  - o nat, real, char, seq, set, map, composite, token, ...
- values
  - constant values
- functions
  - pure (total / partial) functions
  - expressions (if-then-else, lambda, ...)
- states
  - variables
- operations
  - statements (assignments, while, ...)

#### **VDM-SL**

### example: fibonacci numbers

```
state Fib of
234567891112314
       n1: nat
     n2: nat
      init s == s = mk_Fib(0, 1)
       inv mk_Fib(n1, n2) == n1 > 0 or n2 > 0
    end
    operations
       next:() ==> nat
       next() == (dcl n : nat := n1 + n2; n1 := n2; n2 := n; return n)
       post RESULT = n1 \sim + n2 \sim and n2 = n1 \sim + n2 \sim and n1 = n2 \sim;
       prev: () ==> nat
       prev() == (dcl n : nat := n2 - n1; n2 := n1; n1 := n; return n2)
       pre n1 > 0
       post RESULT = n2 and n1 + n2 = n2 \sim and n2 = <math>n1 \sim;
```

### LIVE tastes of VDMPad

- state manipulation
- workspace
- animation over modifications
- visual presentation
- continuous unit testing
- permissive checking

### state manipulation

- The user can directly edit the state of the animated system.
  - to check if the given state satisfies invariants
  - to animate behavior of the system in the given hypothetical state
    - not always be realized by a series of operations
    - easy to reproduce the state of the concern.

## state manipulation

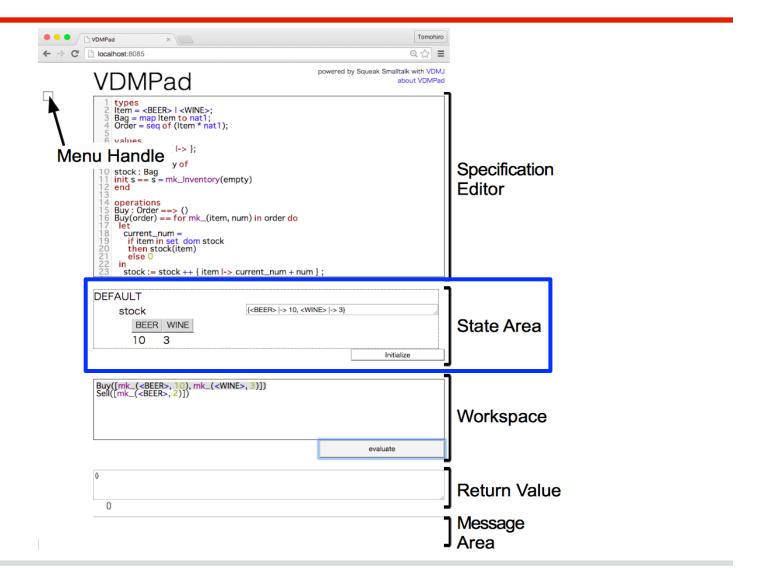

# LIVE tastes state manipulation

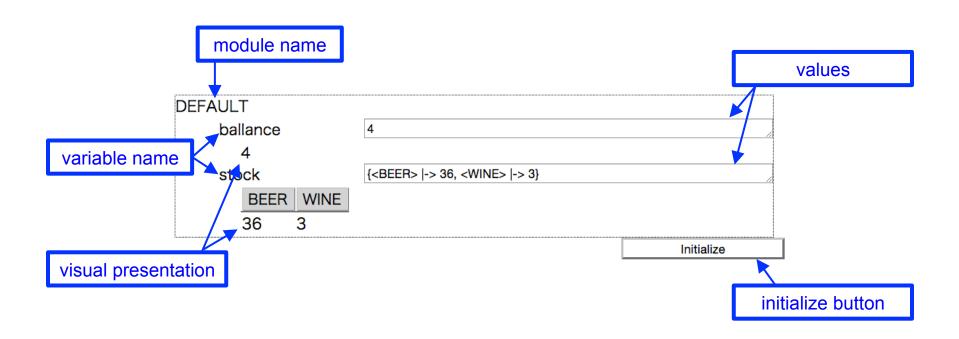

# LIVE tastes workspace

- workspace is a free text editor
  - to list and evaluate
    - a series of operations in a scenario.
    - a set of basic operations to drive the animated system in exploratory ways.
  - to leave memos in natural languages.

# LIVE tastes workspace

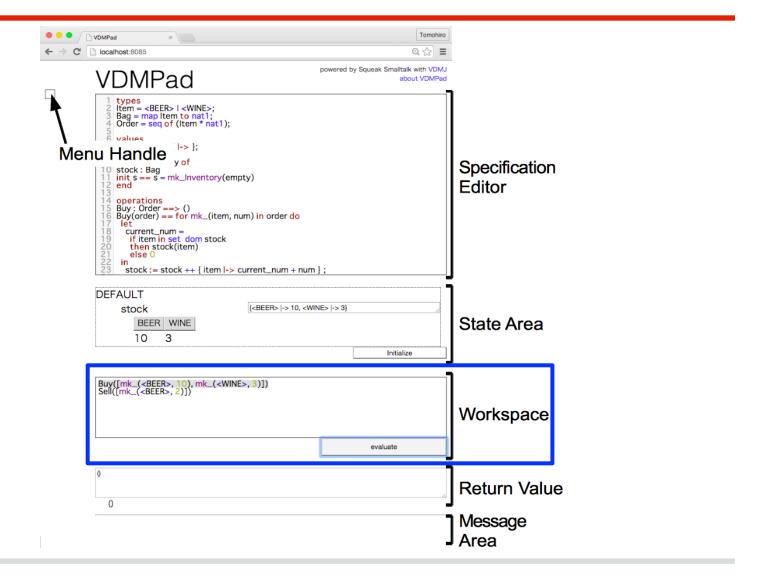

# LIVE tastes workspace

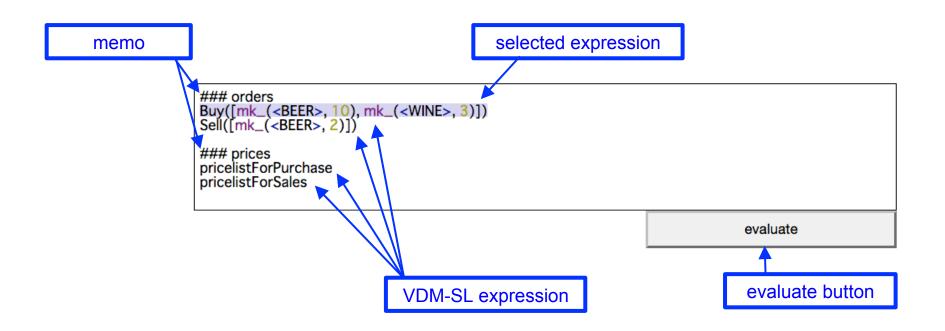

# More freedom than REPL (Read-Eval-Print Loop) console!

### animation over modifications

- Keep the state of the animated system when modifying the spec.
  - to continue the on-going scenerio after fixing a minor bug.
  - o for immersive modeling.

### animation over modifications

#### **Conventional Animation**

Modification
Initial Spec Modified Spec

State1 Op1
State2 Op2
State3'

#### **VDMPad**

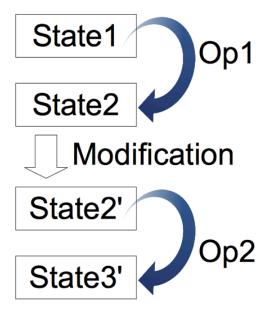

### visual presentation

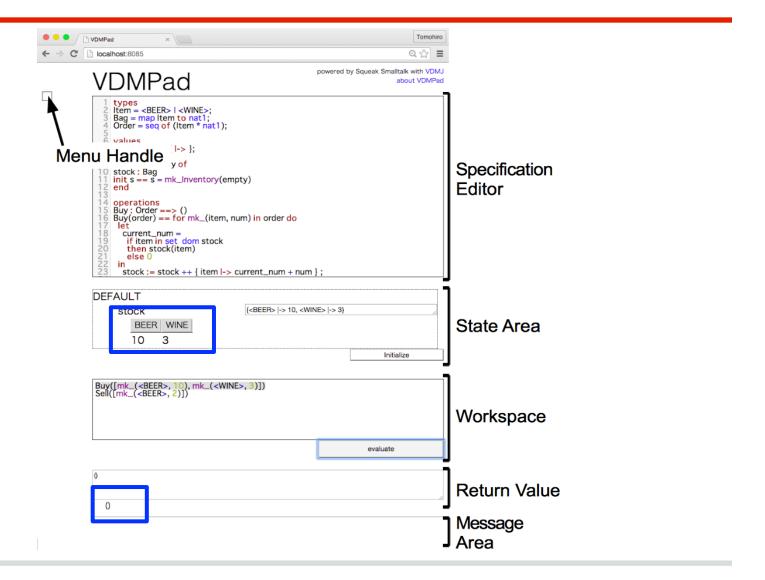

## visual presentation

| type        | value                               | diagram |
|-------------|-------------------------------------|---------|
| real        | 1.0                                 | 1       |
| symbol      | <symbols></symbols>                 | symbols |
| seq of char | "abc"                               | "abc"   |
| seq         | [1, 2, 3, 4]                        | 1 2 3 4 |
| set         | {1, 2, 3, 4}                        | 1 2     |
|             |                                     | 3 4     |
| map         | { <one>  -&gt; 1, <two></two></one> | one two |
|             | -> 2 }                              | 1 2     |
| product     | mk_tuple(1, "abc")                  | 1       |
|             |                                     | "abc"   |
| composite   | mk_Record(1,                        | Record  |
| composite   | "abc")                              | 1       |
|             | •                                   | "abc"   |
| token       | mk_token(0)                         | token   |
| -           |                                     | 0       |
|             |                                     |         |

# LIVE tastes continuous unit testing

- always run unit tests after evaluation
  - o as a discipline in trial and error process
  - to detect degrading by trial and error

## continuous unit testing

```
Buy([mk_(<BEER>, 10), mk_(<WINE>, 3)])
Sell([mk_(<BEER>, 2)])
                                                                          evaluate
                                                                          make it a testcase
                               " make it a testcase " Button
OK: Buy([mk_(<BEER>, 10), mk_(<WINE>, 3)])
                                                     Results of Unit Tests
OK: Sell([mk_(<BEER>, 2)])
```

## continuous unit testing

```
OK: Buy([mk_(<BEER>, 10), mk_(<WINE>, 3)])
   prestates : {"DEFAULT`stock":"{I->}"}
   expression: Buy([mk_(<BEER>, 10), mk_(<WINE>, 3)])
   value: ()
   poststates: {"DEFAULT`stock":"{<BEER> |-> 10, <WINE> |-> 3}"}
        delete
OK: Sell([mk_(<BEER>, 2)])
   prestates: {"DEFAULT`stock":"{<BEER> |-> 10, <WINE> |-> 3}"}
   expression : Sell([mk_(<BEER>, 2)])
   value: ()
   poststates: {"DEFAULT`stock":"{<BEER> |-> 8, <WINE> |-> 3}"}
        delete
```

# LIVE tastes permissive checking

- can optionally disable runtime checking
  - to simulate "bad" scenario
  - to focus on more important issue

# not for regular use!

# Lightweight

## **Lightweight IDE**

VDMPad is lightweight in the senses of

- no installation, less footprints, quick launch
- less setup to start with a new model
- simple user interfaces
- small and focused functionality

# Lightweight IDE no installation, less footprints, quick launch

- Web-based IDE
  - a free server available online.
  - open <a href="http://vdmpad.csce.kyushu-u.ac.jp/">http://vdmpad.csce.kyushu-u.ac.jp/</a>
     and then you have the IDE before your eyes.
- runs on Firefox browser and Google Chrome

#### **Lightweight IDE**

### less setup to start with a new model

- no need for user registration
  - Nothing is stored on the server.
- no need for source trees
  - Everything is stored in your browser.
- spec and animation contexts are automatically saved into your browser

All you need to write a spec is on the browser's localStorage (HTML5's standard key-value DB)

# Lightweight IDE simple user interface

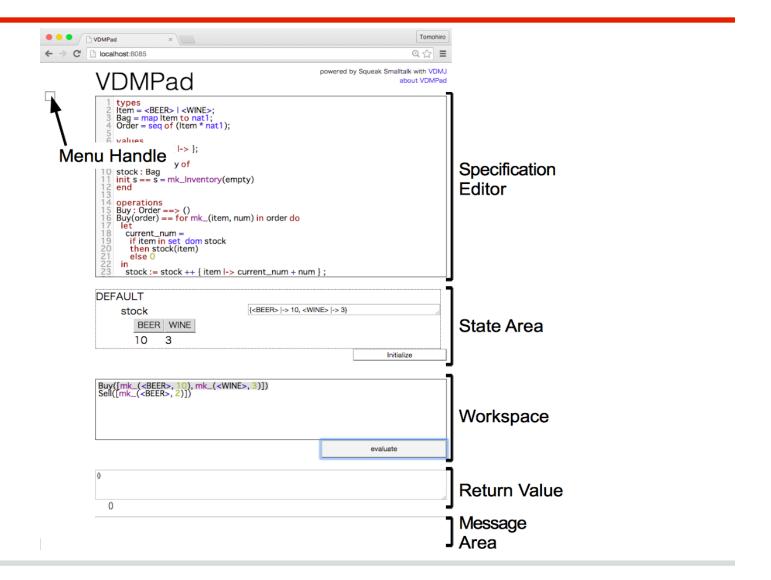

# Lightweight IDE small and focused functionality

- The "evaluate" button is the only operation to invoke functionality.
  - edit a specification
  - change the state
  - eval an expression
- menu to manage stored animations and options
  - animations: load, save, delete, export
  - options: 5 checkboxes

## Conclusion

### Conclusion

- exploratory specification
  - trial and error
     to obtain the first grip on the right abstraction
- LIVE tastes
  - more freedom to try
  - immersive modeling
  - discipline by continuous unit testing
  - occasionally permissive
- lightweight IDE
  - good for introductory education
  - always ready to go

Thank you.